## **ГОСУДАРСТВЕННОЕ БЮДЖЕТНОЕ ОБЩЕОБРАЗОВАТЕЛЬНОЕ УЧРЕЖДЕНИЕ СРЕДНЯЯ ОБЩЕОБРАЗОВАТЕЛЬНАЯ ШКОЛА №174 ЦЕНТРАЛЬНОГО РАЙОНА САНКТ-ПЕТЕРБУРГА ИМЕНИ И.К.БЕЛЕЦКОГО**

## РАЗРАБОТАНА и ПРИНЯТА

Педагогическим советом Государственного бюджетного общеобразовательного учреждения средней общеобразовательной школы № 174 Центрального района Санкт-Петербурга имени И.К.Белецкого Протокол от «28» августа 2023 г. №1

# УТВЕРЖДАЮ Директор Государственного бюджетного общеобразовательного учреждения средней общеобразовательной школы № 174 Центрального района Санкт-Петербурга имени И.К.Белецкого \_\_\_\_\_\_\_\_\_\_\_\_\_\_О.В. Финагина

Введено в действие с 01.09.2023 г приказом от «01» сентября 2023 г. №91

**Рабочая программа курса внеурочной деятельности «Программирование» Направление: «Общеинтеллектуальное» Основное общее образование 6 класс 2023-2024 учебный год**

Санкт-Петербург

## **Пояснительная записка**

Рабочая программа курса внеурочной деятельности «Практикум по информатике» для 6 класса составлена в соответствии с федеральным государственным образовательным стандартом основного общего образования, Основной образовательной программой основного общего образования Государственного бюджетного общеобразовательного учреждения средней общеобразовательной школы № 174 Центрального района Санкт– Петербурга на 2023-2024 учебный год, Учебным планом внеурочной деятельности Государственного бюджетного общеобразовательного учреждения средней общеобразовательной школы № 174 Центрального района Санкт-Петербурга на 2023- 2024 учебный год для 5-9 классов, Календарным учебным графиком Государственного бюджетного общеобразовательного учреждения средней общеобразовательной школы № 174 Центрального района Санкт–Петербурга на 2023-2024 учебный год, Программой развития Государственного бюджетного общеобразовательного учреждения средней общеобразовательной школы №174 Центрального района Санкт-Петербурга на 2020-2025 гг. ««Повышение качества образования в рамках решения региональных и федеральных проектов Национального проекта «Образование», на основе авторской программы: Босова Л. Л. Информатика. 5-6 классы: методическое пособие / Босова Л. Л., Босова А. Ю. – 2-е изд., перераб. – М. : БИНОМ. Лаборатория знаний, 2017. – 384 с. и рассчитана на 1 час в неделю, 34 часа в год.

## *Место учебного предмета в учебном плане*

Изучение программы внеурочной деятельности «Практикум по информатике» рассчитано на 1 час в неделю, 34 часа в год.

#### *Корректировка программы*

Количество часов в соответствии с календарным учебным графиком - \_\_\_ (всего в соответствии с учебным планом 34). В рабочей программе меньше на ис за счет объединения изучаемых тем.

## *Используемый учебно-методический комплект*

● Богомолова О.Б. Стандартные программы Windows: Практикум. – М.: БИНОМ. Лаборатория знаний, 2005.

● Босова Л. Л. Информатика. 5-6 классы: методическое пособие / Босова Л. Л., Босова А. Ю. ‒ 2-е изд., перераб. ‒ М. : БИНОМ. Лаборатория знаний, 2017. ‒ 384 с.

● Богомолова О.Б., Васильев А.В. Обработка текстовой информации: Практикум. – М.: БИНОМ. Лаборатория знаний, 2006.

Гейн А.Г., Сенокосов А.И. Справочник по информатике для школьников. -Екатеринбург: «У-Фактория», 2003.

## *Предполагаемые результаты изучения курса внеурочной деятельности «Практикум по информатике» в 6 классе:*

## Основными *личностными результатами*, являются:

наличие представлений об информации как важнейшем стратегическом ресурсе развития личности, государства, общества;

понимание роли информационных процессов в современном мире;

готовность к повышению своего образовательного уровня и продолжению обучения с использованием средств и методов информатики и ИКТ;

способность и готовность к общению и сотрудничеству со сверстниками и взрослыми в процессе образовательной, общественно-полезной, учебноисследовательской, творческой деятельности; y способность и готовность к принятию ценностей здорового образа жизни за счет знания основных гигиенических, эргономических и технических условий безопасной эксплуатации средств ИКТ.

#### *Метапредметные результаты:*

*Регулятивные* универсальные учебные действия:

- умение определять наиболее эффективные способы достижения результата;
- умение находить ошибки при выполнении заданий и уметь их исправлять;

умение объективно оценивать результаты собственного труда, находить возможности и способы их улучшения;

- умение следовать при выполнении задания инструкциям учителя;
- умение понимать цель выполняемых действий.

*Познавательные* универсальные учебные действия:

- перерабатывать полученную информацию, делать выводы;
- осуществлять поиск информации с помощью ИКТ.

*Коммуникативные* универсальные учебные действия:

умение договариваться и приходить к общему решению, работая в паре, группе;

- координировать различные позиции во взаимодействии с одноклассниками;
- принимать общее решение;
- контролировать действия партнёра в парных упражнениях;

умение участвовать в диалоге, соблюдать нормы речевого этикета, передавать в связном повествовании полученную информацию.

## *Предметные результаты:*

● формирование представления о компьютере как универсальном устройстве обработки информации;

развитие основных навыков и умений использования компьютерных устройств;

формирование представления об основных изучаемых понятиях, таких как информация, алгоритм, модель, и их свойствах;

- возможности текстового редактора WORD;
- назначение и работу программы PowerPoint;
- понятия локальных и глобальных сетей;
- основы Интернет;
- работу электронной почты;
- назначение и возможности электронных таблиц Excel;
- программы архиваторы

формирование умений формализации и структурирования информации, умения выбирать способ представления данных в соответствии с поставленной задачей: таблицы, схемы, графики, диаграммы, с использованием соответствующих программных средств обработки данных;

формирование навыков и умений безопасного и целесообразного поведения при работе с компьютерными программами и в Интернете, умения соблюдать нормы информационной этики и права.

## *Система контроля*

**Формы и методы контроля:** тестирование, самопроверка, взаимопроверка учащимися друг друга, проверочные работы.

Предусмотрено проведение промежуточных зачетов по окончании каждого раздела, выполнение творческих заданий и итоговой зачетной работы.

## *Технологии организации современного урока*

На уроке «Разработка презентаций» используется технология «перевернутый класс»: обучающиеся дома самостоятельно проходят теоретический материал, а на уроке обсуждается содержание лекции.

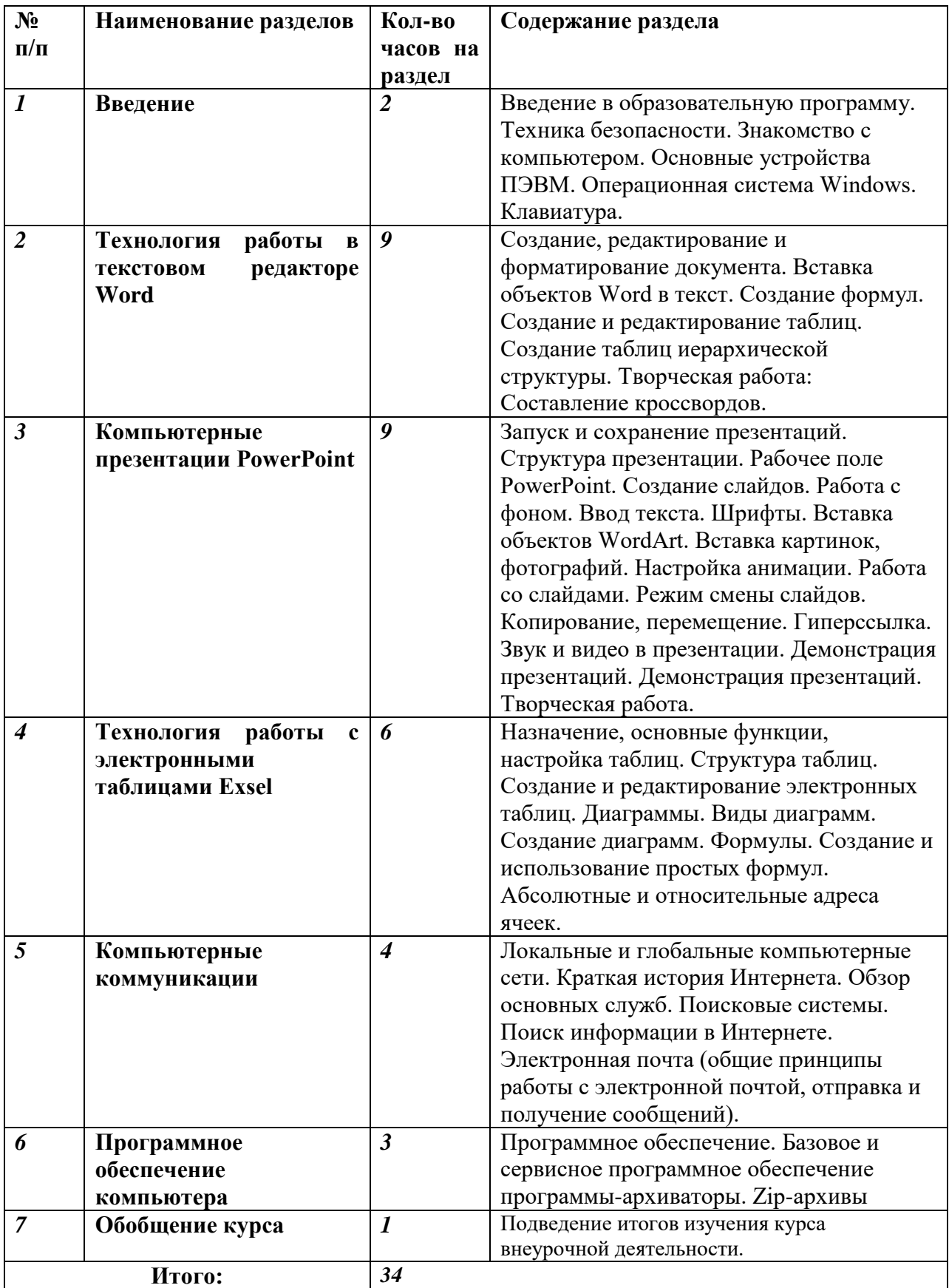

# **Содержание курса**

**Формы организации:** беседа, лекция, игра, практическое занятие.

**Виды деятельности обучающихся:** слушание учителя, слушание и анализ докладов, самостоятельная работа с текстом в учебнике, научно-популярной литературе,

выполнение упражнений, систематизация, анализ таблиц, графиков, схем, анализ раздаточных материалов, выполнение лабораторных и практических работ.

 $\blacksquare$ 

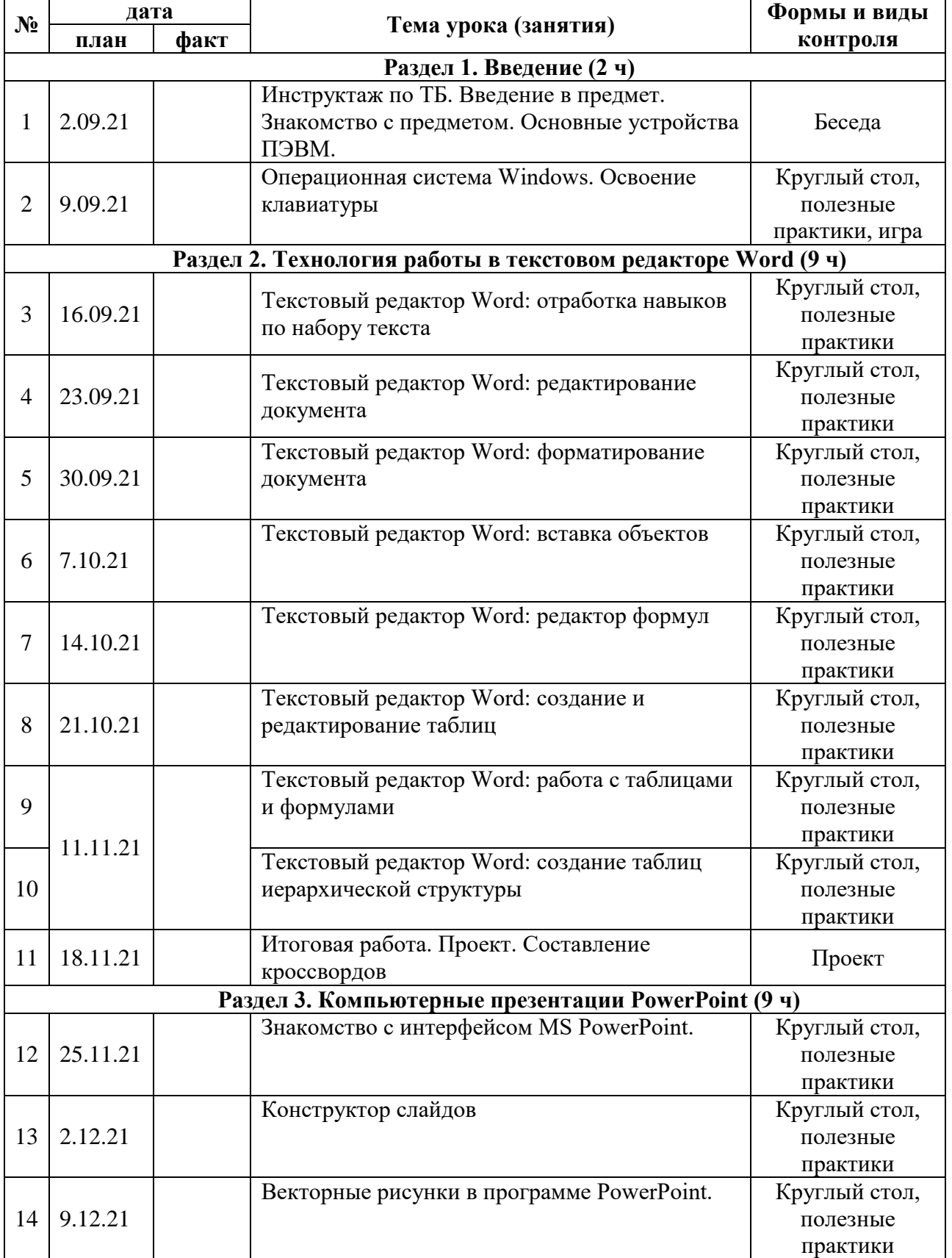

# **Календарно-тематическое планирование по курсу «Практикум по информатике»**

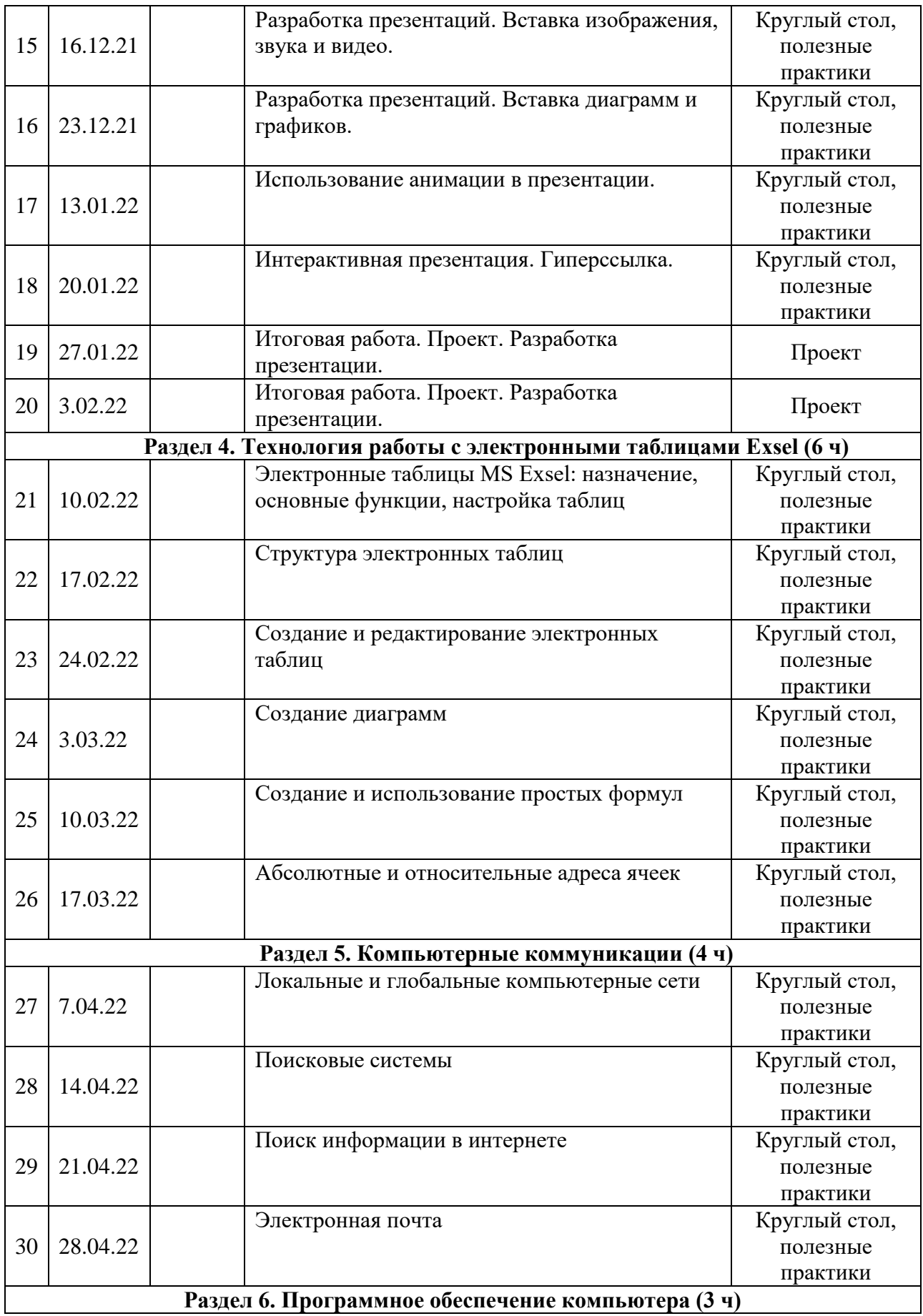

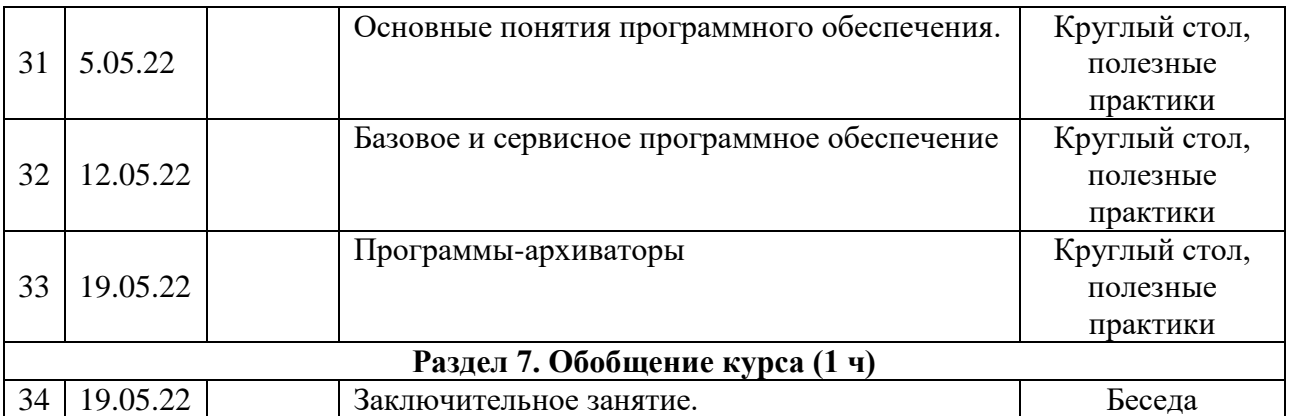

## **Поурочно-тематическое планирование для электронного журнала в АИСУ «Параграф» по курсу «Практикум по информатике» для 6 класса**

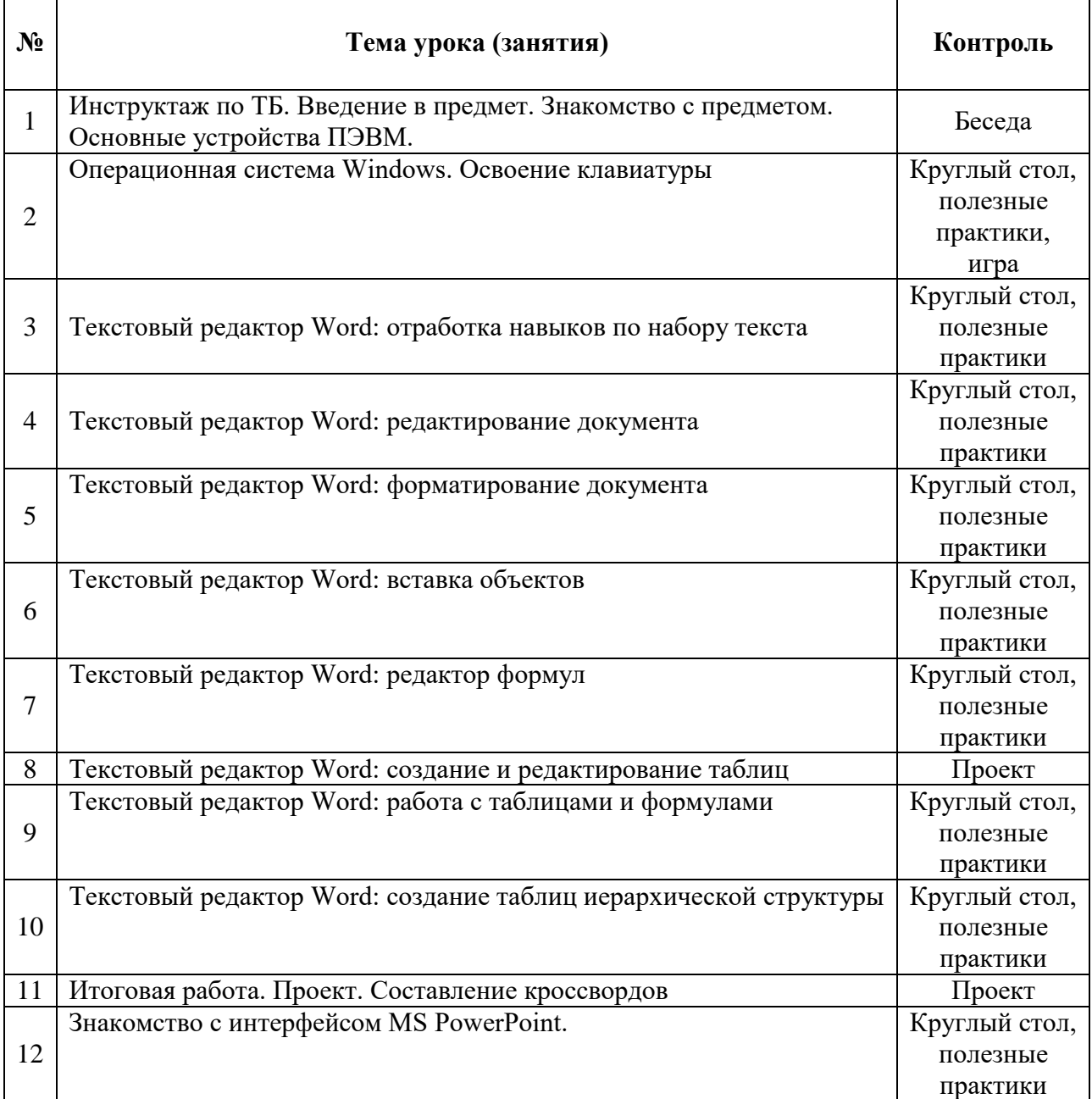

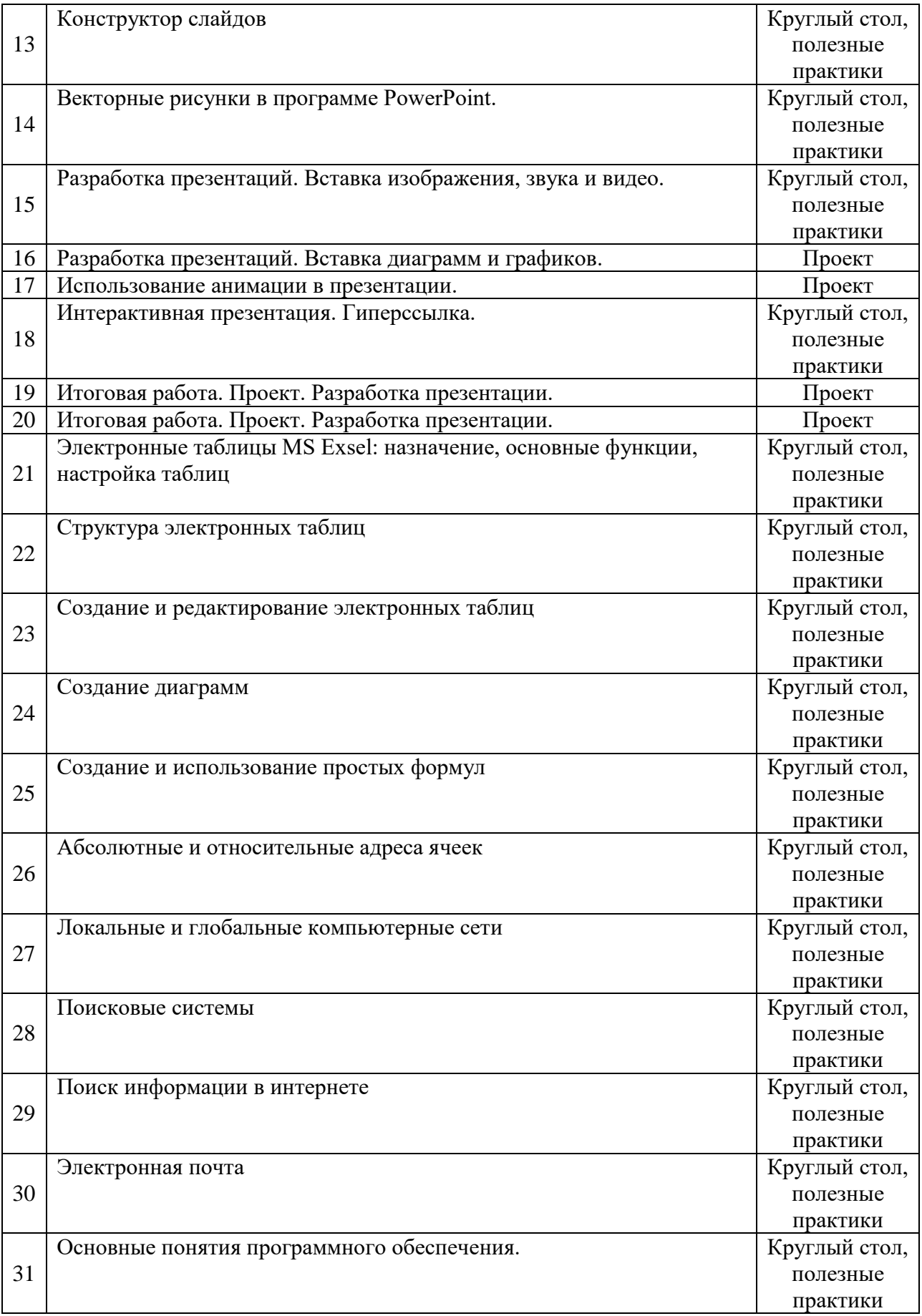

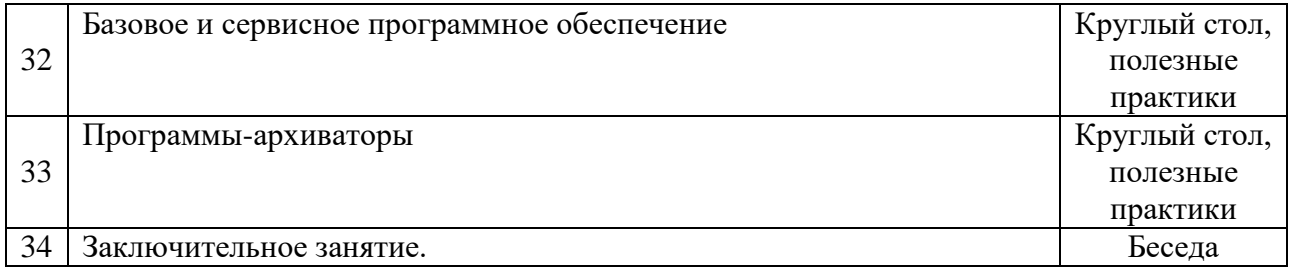

# **СРЕДСТВА РЕАЛИЗАЦИИ ПРОГРАММЫ (ТЕХНИЧЕСКИЕ)**

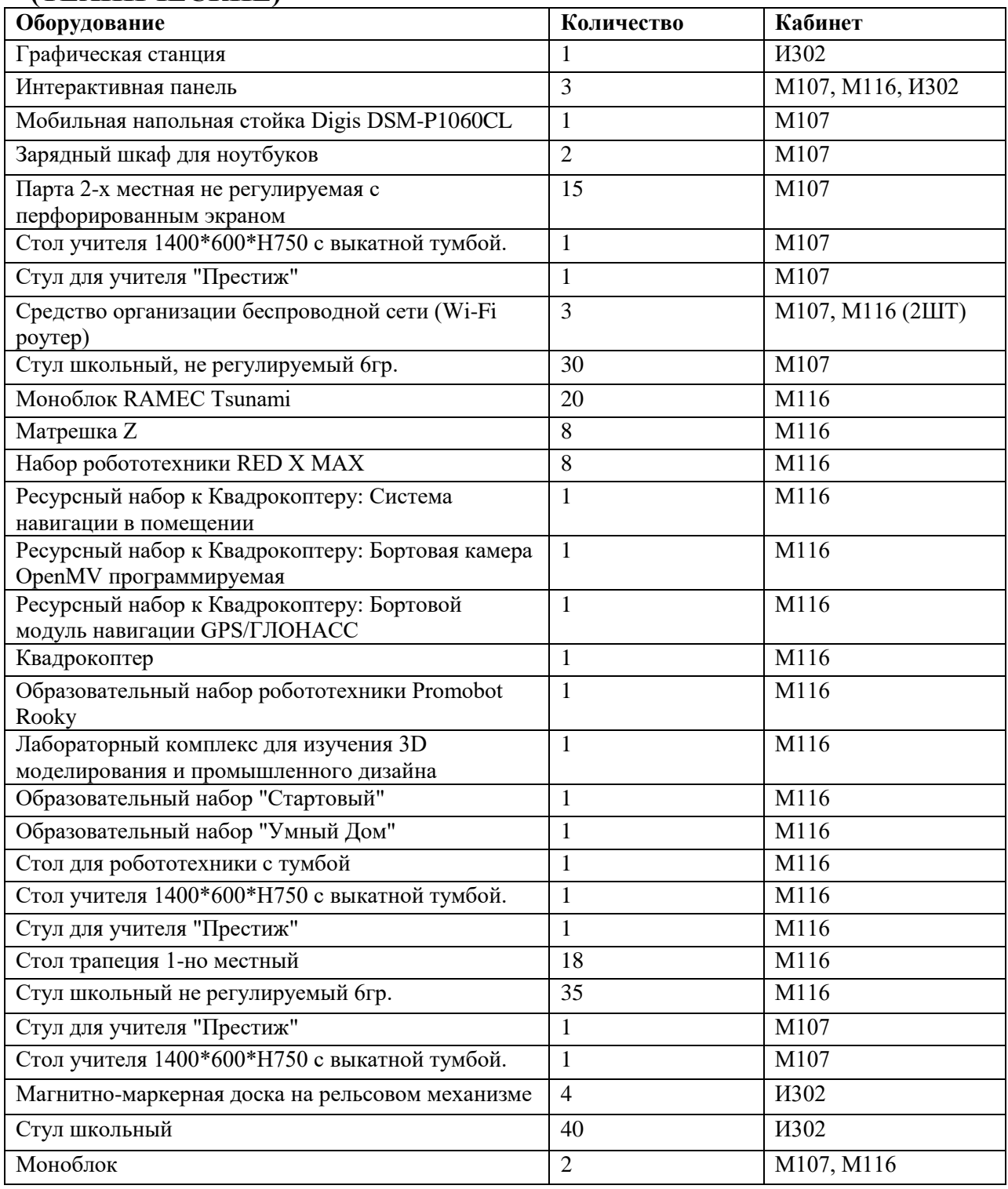

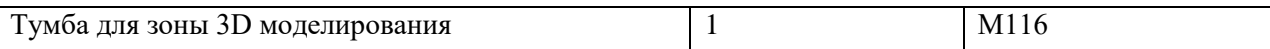

ДОКУМЕНТ ПОДПИСАН ЭЛЕКТРОННОЙ ПОДПИСЬЮ **ГОСУДАРСТВЕННОЕ БЮДЖЕТНОЕ ОБЩЕОБРАЗОВАТЕЛЬНОЕ УЧРЕЖДЕНИЕ СРЕДНЯЯ ОБЩЕОБРАЗОВАТЕЛЬНАЯ ШКОЛА № 174 ЦЕНТРАЛЬНОГО РАЙОНА САНКТ-ПЕТЕРБУРГА ИМЕНИ И.К. БЕЛЕЦКОГО,**  Финагина Ольга Валерьевна, Директор

1**01.12.23** 13:13 (MSK) Сертификат 2A7DA47B2AE6B54F96436E5830936358